# **Regulamin usługi mPlatforma walutowa dla firm w ramach bankowości detalicznej mBanku S.A.**

**Obowiązuje od 14 lipca 2022 r.**

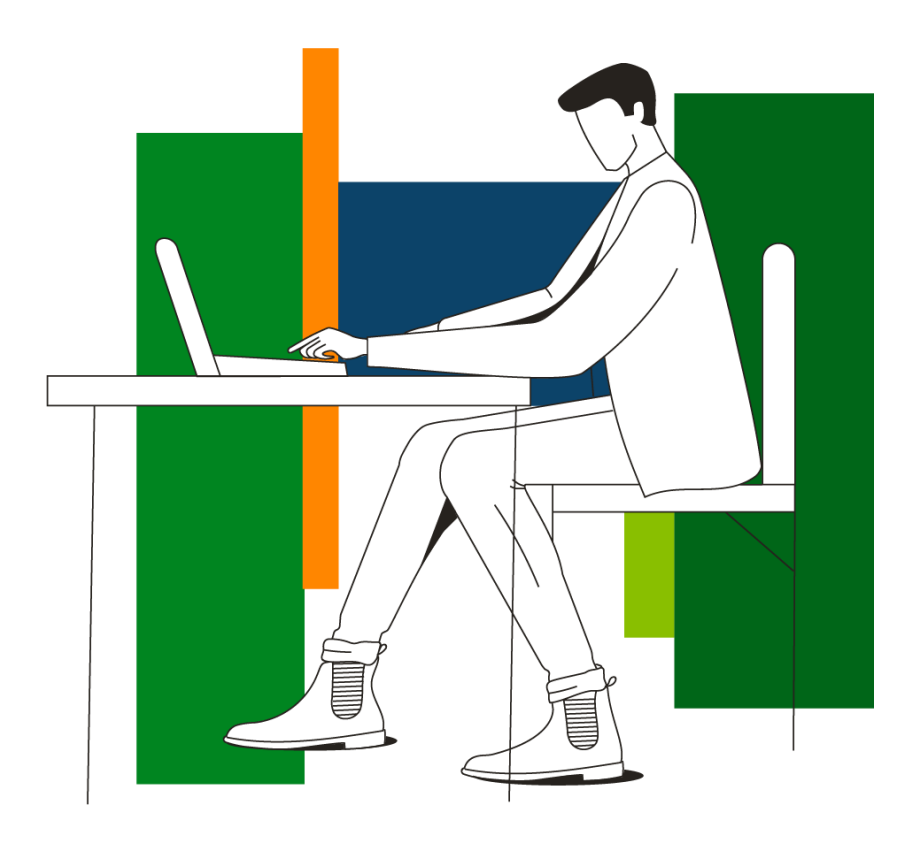

# mBank.pl

# Spis treści

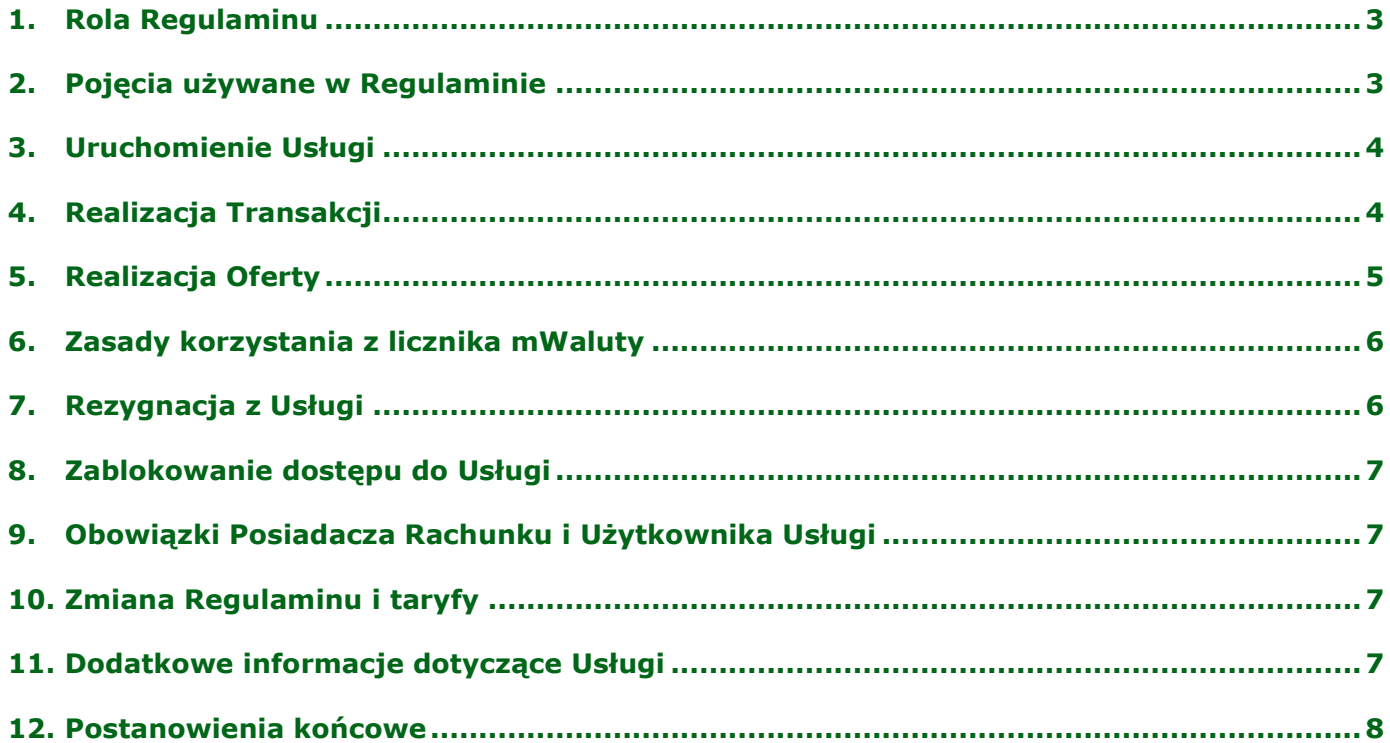

#### <span id="page-2-0"></span>**1. Rola Regulaminu**

- 1) Regulamin określa warunki na jakich Bank świadczy Usługę umożliwiającą realizację natychmiastowej transakcji wymiany walut.
- 2) Wykaz zagadnień, których dotyczy Regulamin znajduje się w spisie treści.
- 3) Informacje o:
	- a) warunkach otwarcia rachunków bankowych dla firm, dysponowaniu nimi oraz zmiany taryfy znajdują się w regulaminie rachunków,
	- b) warunkach realizacji usług płatniczych znajdują się w regulaminie usług płatniczych,
	- c) wysokości opłat i prowizji wykaz wszystkich opłat i prowizji oraz ich wysokość znajduje się w taryfie,
	- d) rozpatrywanie reklamacji zasady ich przyjmowania i rozpatrywania znajdują się w regulaminie reklamacji,
	- e) zasadach obsługi klientów te informacje znajdują się w regulaminie obsługi klientów. Określa on zasady, na jakich Bank obsługuje klientów, czyli m.in.:
		- sposoby dostępu do produktów i usług oferowanych przez Bank,
		- zasady modernizacji, konserwacji i aktualizacji systemu bankowego,
		- obowiązki dotyczące aktualizacji danych,
		- bezpiecznego korzystania ze sposobów dostępu i składania oświadczeń, w tym dyspozycji oraz
		- warunki, jakie musi spełnić klient, by otrzymywać od Banku informacje.
- 4) Do Transakcji zawieranych przez Użytkownika Usługi, nie stosuje się wskazanych przepisów z ustawy o usługach płatniczych (dalej jako UUP): w całości Działu II (z wyłączeniem art. 32a), art. 34-37, art. 40 ust. 3-4, art. 45, art. 46 ust. 2-5, art. 47, art. 48, art. 51, art. 144-146, lub jeżeli będzie to dopuszczalne, innych przepisów prawa, które modyfikują lub zmieniają wymienione przepisy.
- 5) Strony uzgadniają, że na potrzeby art. 54 UUP, dniem realizacji zlecenia płatniczego, jest dzień rozliczenia Transakcji.

#### <span id="page-2-1"></span>**2. Pojęcia używane w Regulaminie**

1) Niżej znajduje się spis określeń, które mają szczególne znaczenie w Regulaminie.

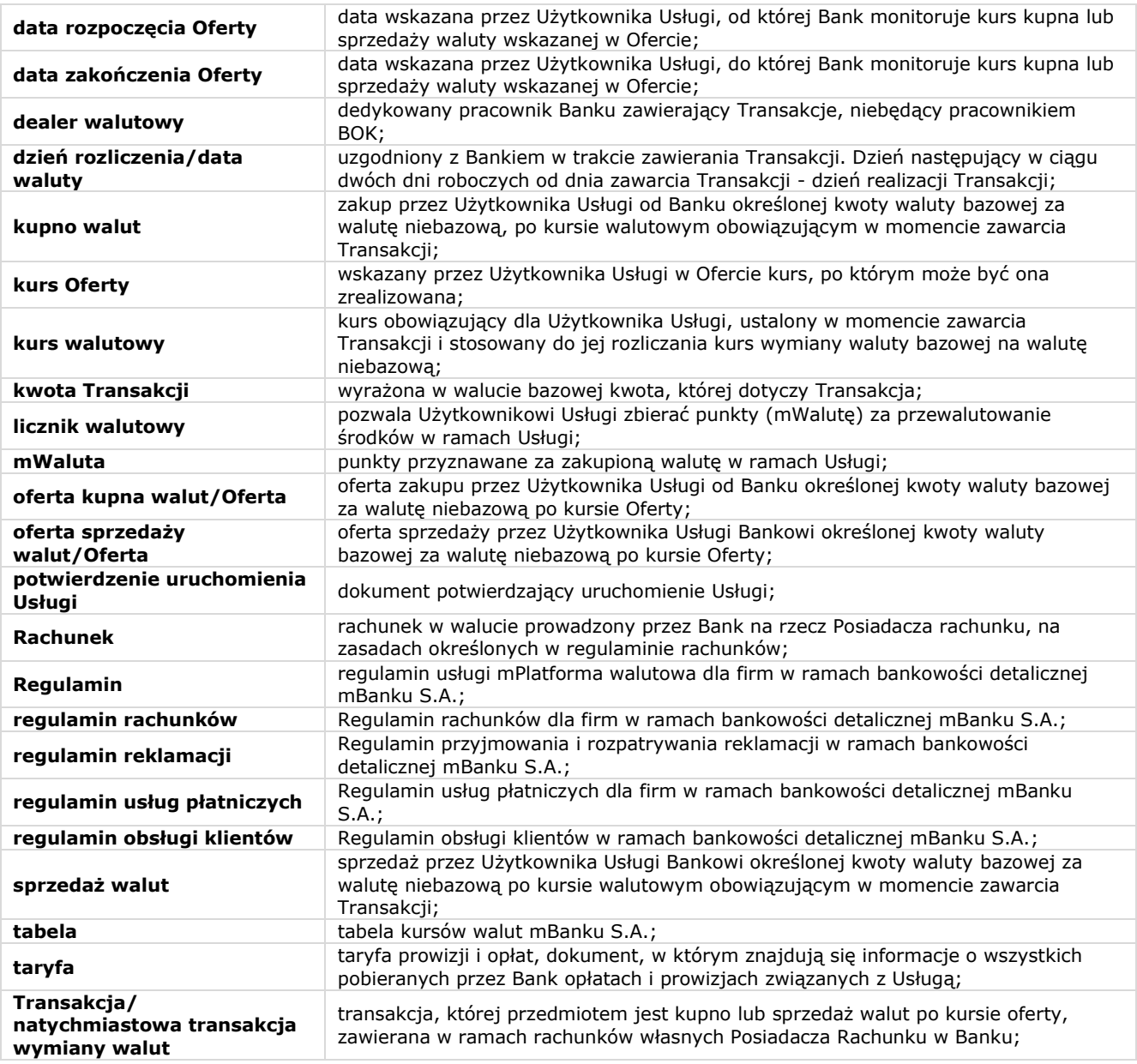

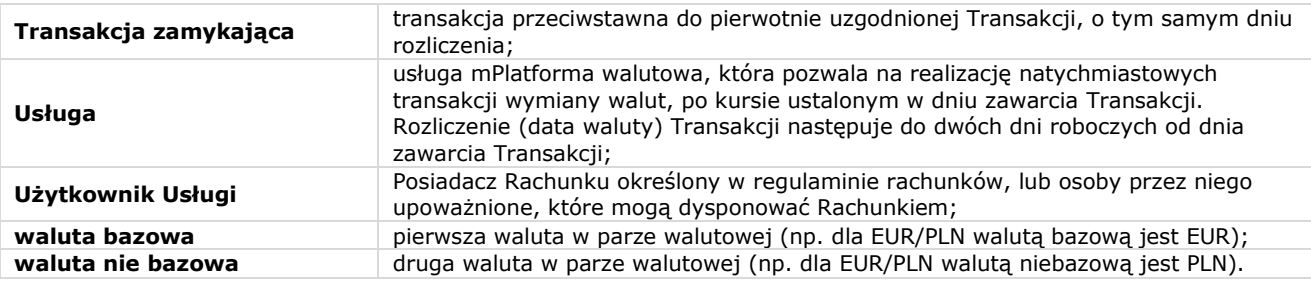

2) W sekcjach oznaczonych symbolem informacji **(1)** znajdują się dodatkowe objaśnienia zapisów Regulaminu.

 Terminy i pojęcia niezdefiniowane w Regulaminie mają znaczenie nadane im w regulaminie obsługi klientów, regulaminie rachunków oraz w regulaminie usług płatniczych.

#### <span id="page-3-0"></span>**3. Uruchomienie Usługi**

- 1) Posiadacz Rachunku może korzystać z Usługi, jeżeli ma dostęp za pośrednictwem serwisu transakcyjnego Banku, do Rachunków prowadzonych w walutach w których dokonuje transakcji.
- 2) Wniosek o Usługę może złożyć Posiadacz Rachunku, a dla:
	- a) spółek cywilnych Współposiadacz Rachunku zgodnie z posiadanymi uprawnieniami, b) osób prawnych lub jednostek organizacyjnych niebędących osobą prawną, której odrębna ustawa przyznaje zdolność
	- prawną Reprezentant Posiadacza Rachunku zgodnie z posiadanymi uprawnieniami.
- 3) Posiadacz Rachunku może złożyć wniosek o Usługę:
	- a) w serwisie transakcyjnym,
		- b) w placówkach,
		- c) za pośrednictwem BOK,
		- d) za pośrednictwem aplikacji mobilnej,
	- e) za pośrednictwem dealera walutowego.
- 4) Po uruchomieniu Usługi, do zawierania Transakcji uprawniony jest Użytkownik usługi, który jest uprawniony do dysponowania Rachunkami w walutach w jakich będą zawierana Transakcje.

#### <span id="page-3-1"></span>**4. Realizacja Transakcji**

Kroki do realizacji Transakcji:

| Kanał zawarcia Transakcji   | Użytkownik Usługi może zawrzeć Transakcję:<br>w serwisie transakcyjnym,<br>w placówkach,<br>٠<br>za pośrednictwem BOK,<br>٠<br>za pośrednictwem aplikacji mobilnej,<br>telefonicznie u dealera walutowego. Możliwe przy Transakcji od kwoty 100 000<br>PLN lub jej równowartości w walucie obcej przeliczonej po kursie średnim NBP<br>waluty bazowej.                                                                                                    |
|-----------------------------|----------------------------------------------------------------------------------------------------|
|                             |                                                                                                    |
| <b>Parametry Transakcji</b> | Przy zawarciu Transakcji Użytkownik Usługi określa parametry Transakcji:<br>rodzaj (kupno lub sprzedaż walut),<br>parę walutową (walutę bazową i niebazową),<br>kwote,<br>٠<br>dzień rozliczenia,<br>$\bullet$<br>rachunki służące do jej rozliczenia.<br>٠<br>Użytkownik Usługi zatwierdza podany przez Bank kurs walutowy dla danego rodzaju<br>i pary walutowej Transakcji.                                                                                                    |
|                             |                                                                                                    |
| Zawarcie Transakcji         | <sup>1</sup> Kurs walutowy jest ważny 30 sekund liczony od rozpoczęcia realizacji<br>Transakcji. Jeżeli Użytkownik Usługi nie zdąży zaakceptować warunków<br>Transakcji we wskazanym czasie, nie dochodzi ona do skutku. Aby zawrzeć<br>Transakcję po terminie ważności kursu walutowego, należy wykonać ponownie<br>czynności opisane w tej części. Dla nowej Transakcji kurs walutowy może być<br>inny.<br><sup>2</sup> Kurs walutowy Bank aktualizuje na bieżąco na podstawie cen kształtujących się<br>na rynku międzybankowym. Informację o obowiązującym kursie walutowym<br>udostępnimy w czasie rzeczywistym. Użytkownik Usługi akceptuje Transakcję po<br>aktualnie obowiązującym kursie walutowym.<br>Zawarcie Transakcji następuje z chwilą, gdy Użytkownik Usługi zatwierdzi jej<br>$\bullet$<br>parametry.<br>Po zawarciu Transakcji Użytkownik Usługi otrzymuje potwierdzenie. Bank<br>przekazuje je w serwisie transakcyjnym w formie elektronicznej. |

<sup>1</sup> Informację o wyłączeniu tego mechanizmu, przekażemy za pośrednictwem strony informacyjnej mBanku

<sup>2</sup> Informację o wdrożeniu tego mechanizmu przekażemy za pośrednictwem strony informacyjnej mBanku

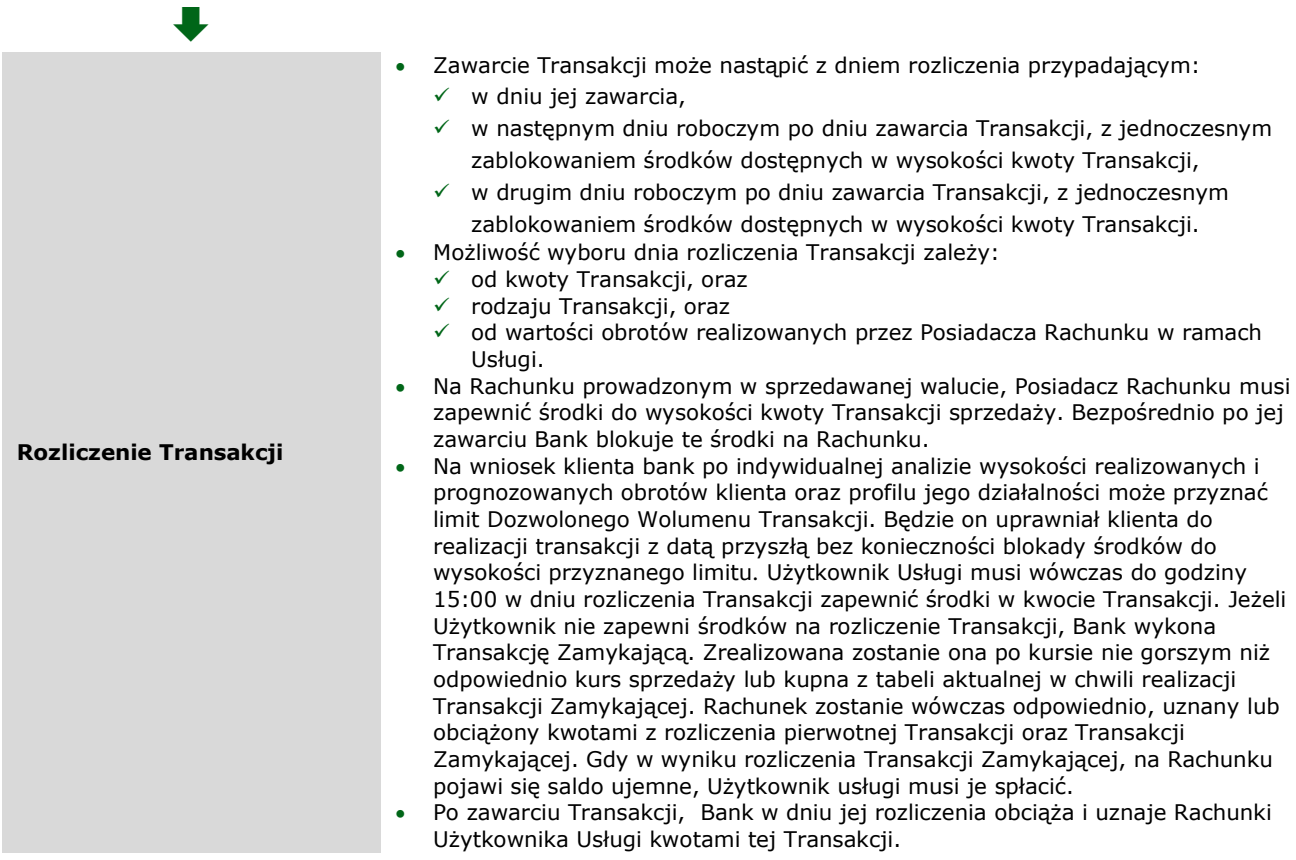

Dodatkowe informacje o Usłudze i wykonywaniu Transakcji można uzyskać w placówkach oraz za pośrednictwem BOK.

### <span id="page-4-0"></span>**5. Realizacja Oferty**

 $\bigcirc$ 

Kroki do realizacji Oferty:

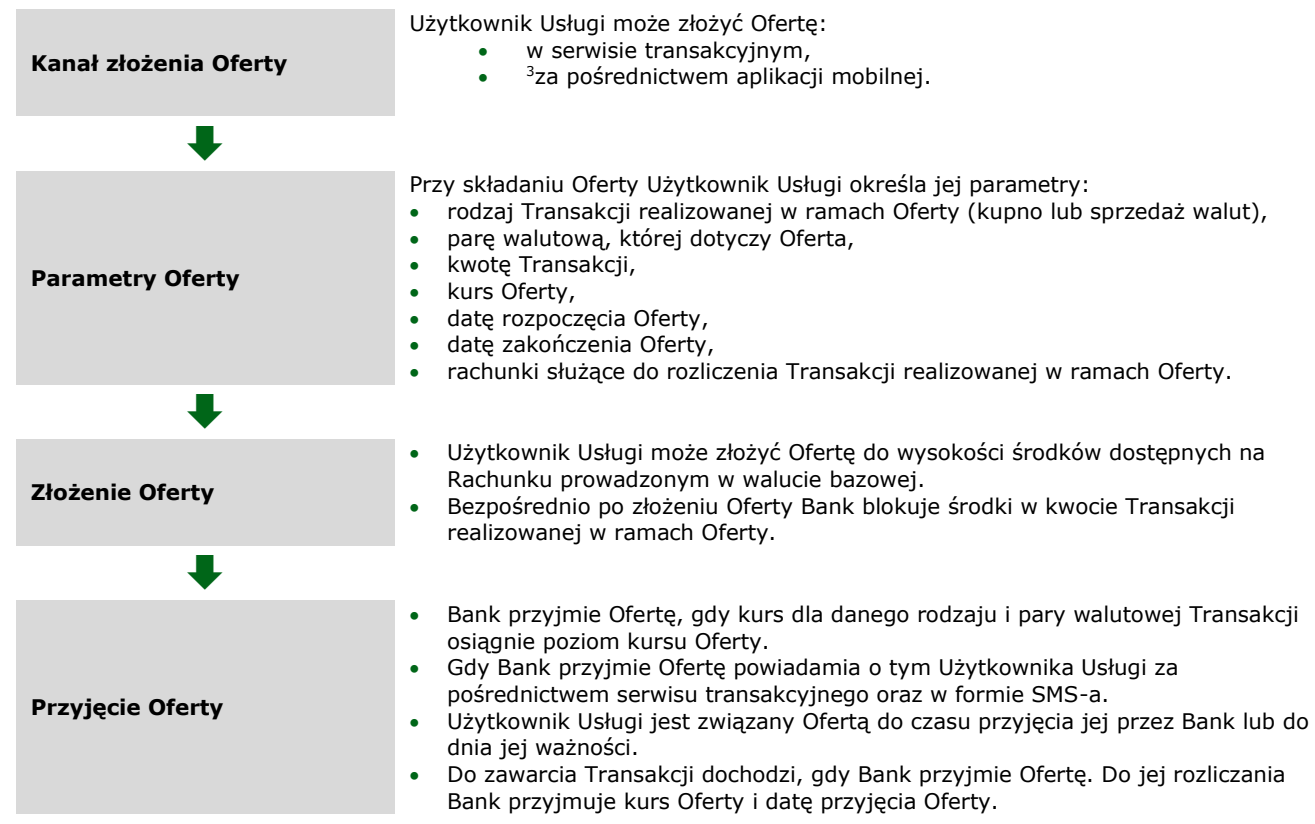

<sup>3</sup> O dacie udostępnienia tej funkcjonalności poinformujemy za pośrednictwem strony informacyjnej mBanku

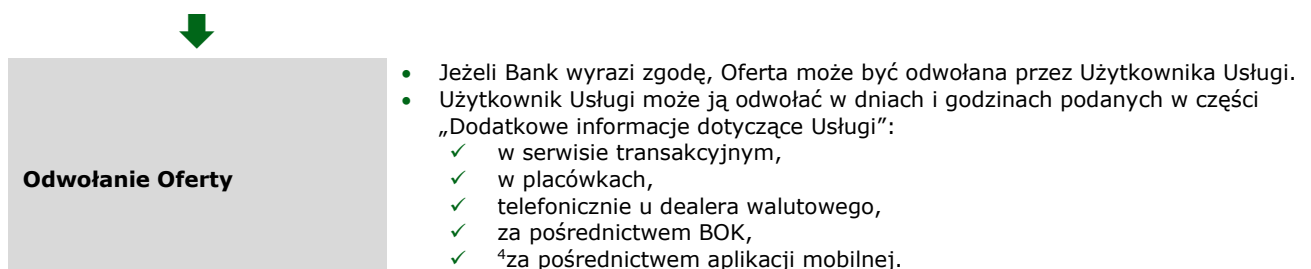

• Jeśli Bank przyjmie Ofertę, Użytkownik Usługi nie może jej już odwołać.

Bank nie odpowiada za niezawinione przez siebie szkody Posiadacza Rachunku, które powstały gdy Bank przyjął/nie przyjął Oferty Użytkownika Usługi. Wyjątkiem jest przypadek, w którym Posiadacz Rachunku poniósł szkodę z winy umyślnej Banku.

<span id="page-5-0"></span>O Źródła informacji o weryfikacji przedziału wahań kursów rynkowych, np. rynkowe poziomy dla danego okresu udostępniane przez firmy brokerskie, nie zawsze odpowiadają pełnemu zakresowi wahań kursowych. Mogą one tylko określać poziomy z transakcji zawartych przez te firmy i nie odpowiadać kursom dostępnym dla Banku. **6. Zasady korzystania z licznika mWaluty Dostęp do licznika mWaluty** Użytkownik Usługi może złożyć dyspozycję włączenia i wyłączenia licznika mWaluty: • w placówkach, • za pośrednictwem BOK, • <sup>5</sup>w serwisie transakcyjnym.  $\ddot{\phantom{a}}$ **Zasady naliczania punktów (mWaluty)** • Za jednostkę waluty EUR, USD, GBP, CHF, NOK, SEK, CZK, HRK, HUF, JPY zakupionej przez Użytkownika Usługi w ramach Usługi, Bank przypisuje punkty (mWalutę): 1 jednostka zakupionej waluty EUR, USD, GBP, CHF, NOK, SEK, CZK, HRK w ramach Usługi to 1 jednostka mWaluty, 100 jednostek zakupionej waluty HUF, JPY w ramach Usługi to 1 jednostka mWaluty. • Zebrana przez Użytkownika Usługi mWaluta, daje możliwość realizacji przelewu SWIFT i SEPA z prowizją w wysokości określonej w taryfie. Minimalna ilość jednostek mWaluty, która uprawnia Użytkownika Usługi do realizacji przelewów SWIFT i SEPA z preferencyjnymi prowizjami to 1000 jednostek. • Bank zlicza jednostki mWaluty łącznie od wszystkich Transakcji natychmiastowych realizowanych przez Użytkownika Usługi.  $\ddot{\phantom{a}}$ **Warunki realizacji przelewu SWIFT i SEPA z preferencyjną prowizją** • Przelew SWIFT lub SEPA realizowany w kwocie: ✓ mniejszej niż 1000 lub równej 1000 jednostek waluty, pomniejsza licznik mWaluty o 1000 jednostek. Oznacza to, że minimalna ilość pobieranych jednostek z licznika mWaluty wynosi 1000, ✓ wyższej niż 1000 jednostek waluty, w walucie: o EUR, USD, GBP, CHF, NOK, SEK, CZK, HRK pomniejsza licznik mWaluty o 1 mWalutę za każdą 1 wysłaną jednostkę, o HUF, JPY pomniejsza licznik mWaluty o 1 mWalutę za każde 100 wysłanych jednostek. • Jeżeli liczba jednostek mWaluty Użytkownika Usługi: ✓ wynosi co najmniej 1000 i odpowiada ilości jednostek waluty przelewu SWIFT lub SEPA, za jego realizację Bank pobierze preferencyjną prowizję; jest mniejsza niż liczba jednostek waluty przelewu SWIFT lub SEPA, za jego realizację Bank pobierze prowizję standardową określoną w taryfie. **7. Rezygnacja z Usługi**  Kroki do rezygnacji z Usługi: **Czas i miejsce rezygnacji z Usługi** • Posiadacz Rachunku może w dowolnym momencie zrezygnować z Usługi: w serwisie transakcyjnym, w placówkach, ✓ za pośrednictwem BOK. • Dyspozycję rezygnacji z Usługi może złożyć, dla: spółki cywilnej: każdy Współposiadacz Rachunku, ze skutkiem dla pozostałych Współposiadaczy Rachunku, osób prawnych lub jednostek organizacyjnych niebędących osobą prawną,

którym odrębna ustawa przyznaje zdolność prawną: każdy reprezentant

<span id="page-5-1"></span><sup>4</sup> O dacie udostępnienia tej funkcjonalności poinformujemy za pośrednictwem strony informacyjnej mBanku

<sup>5</sup> Bank poinformuje na stronie internetowej o dacie, od kiedy Użytkownik Usługi będzie mógł złożyć dyspozycję włączenia i wyłączenia licznika mWaluty za pośrednictwem serwisu transakcyjnego

<span id="page-6-0"></span>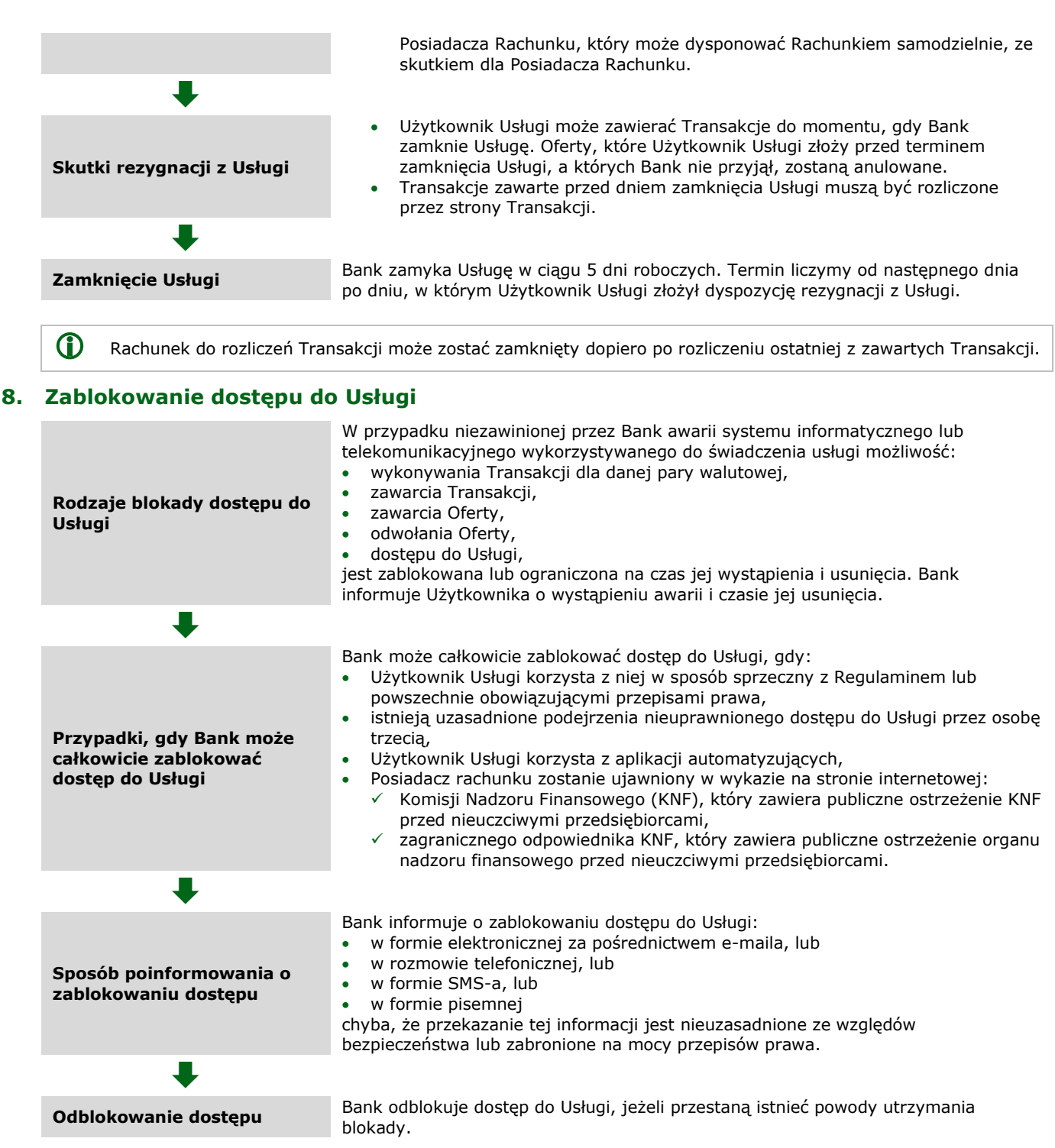

## <span id="page-6-1"></span>**9. Obowiązki Posiadacza Rachunku i Użytkownika Usługi**

Posiadacz rachunku jest zobowiązany do:

- a) regularnego zapoznawania się z wyciągami do Rachunków,
- b) niezwłocznego zgłaszania ewentualnych uwag lub zastrzeżeń dotyczących warunków zawartych Transakcji,
- c) zapoznawania się, przynajmniej raz na 14 dni, z informacjami o Usłudze zamieszczanymi na stronie Banku i w serwisie transakcyjnym,
- d) bezpiecznego korzystania ze sposobów dostępu, które zostały opisane w regulaminie obsługi klientów.

#### <span id="page-6-2"></span>**10. Zmiana Regulaminu i taryfy**

- 1) Bank z ważnych przyczyn może zmieniać Regulamin. Przyczyny te Bank wskazuje w regulaminie obsługi klienta.
- 2) Za czynności związane z Usługą Bank pobiera opłaty i prowizje określone w taryfie.
- 3) Taryfa może ulec zmianie w przypadkach określonych w regulaminie rachunków.
- 4) O zmianie regulaminu i taryfy Bank informuje w sposób określony w regulaminie rachunków.

#### <span id="page-6-3"></span>**11. Dodatkowe informacje dotyczące Usługi**

**Kwota Transakcji i Oferty** • Minimalna kwota Transakcji i minimalna kwota Oferty to 1 jednostka waluty za wyjątkiem waluty HUF i JPY, gdzie minimalna kwota transakcji wynosi 100

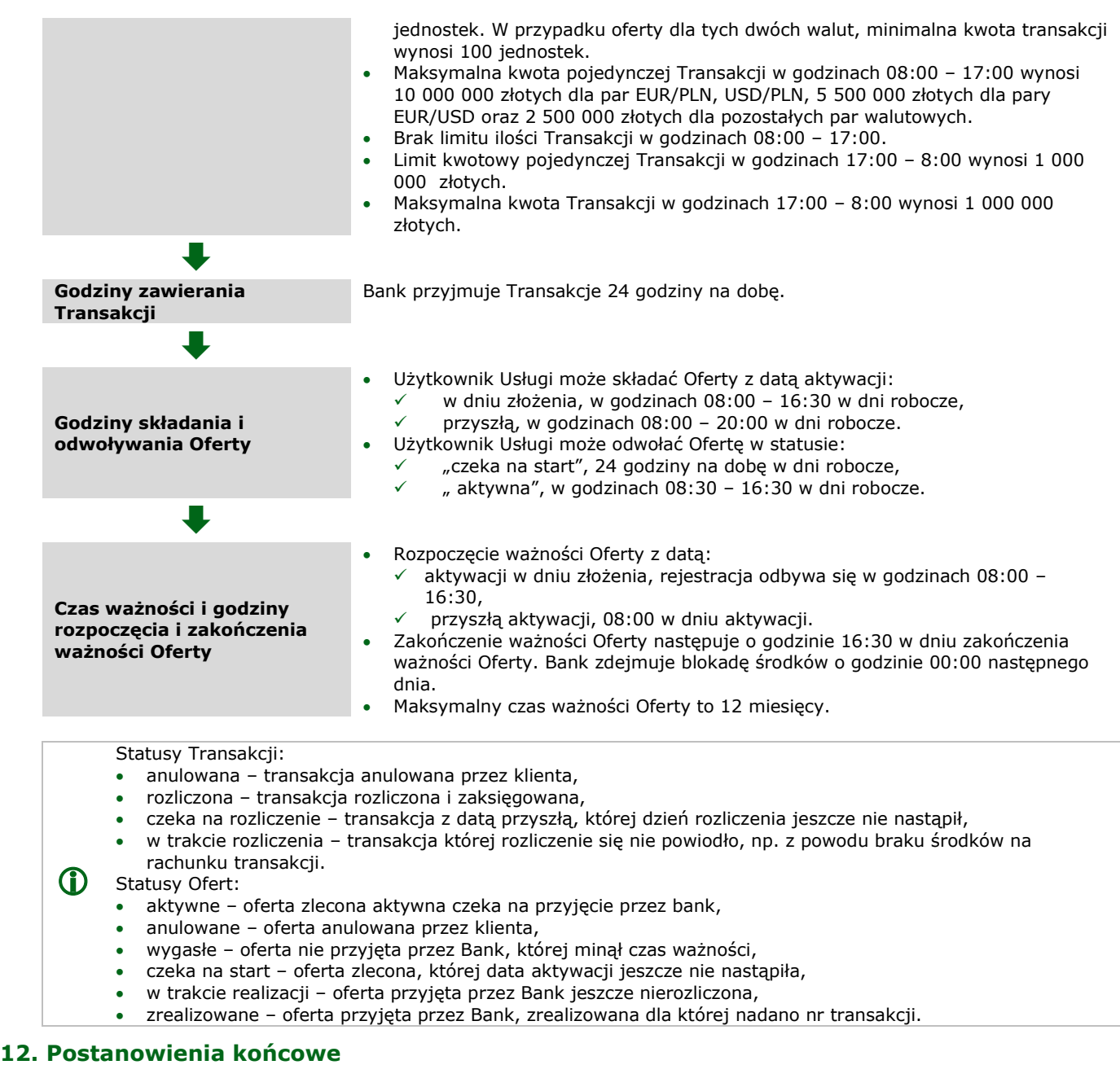

- <span id="page-7-0"></span>1) Możemy odmówić uruchomienia Usługi, zawarcia Oferty lub Transakcji w przypadku, gdy:
	- a) istnieją podejrzenia nieuprawnionego dostępu do Usługi przez osobę trzecią,
	- b) użytkownik usługi korzysta z aplikacji automatyzujących,
	- c) posiadacz rachunku zostanie ujawniony w wykazie na stronie internetowej:
		- Komisji Nadzoru Finansowego (KNF), który zawiera publiczne ostrzeżenie KNF przed nieuczciwymi przedsiębiorcami,
		- zagranicznego odpowiednika KNF, który zawiera publiczne ostrzeżenie organu nadzoru finansowego przed nieuczciwymi przedsiębiorcami,
	- d) trwa przerwa w dostępie do banku, np. prowadzimy prace modernizacyjne.
- 2) Możemy wskazać dni, w których czas wykonywania Transakcji będzie krótszy w przypadku prowadzenia prac modernizacyjnych lub w okresie świątecznym. O tych zmianach Bank powiadomi Użytkownika Usługi za pośrednictwem strony internetowej oraz z wyprzedzeniem co najmniej 3 dni.

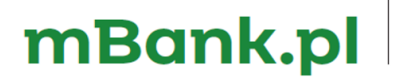

mBank S.A. ul. Prosta 18, 00-850 Warszawa, zarejestrowany przez Sąd Rejonowy dla m.st. Warszawy, XIII Wydział Gospodarczy Krajowego Rejestru Sądowego pod numerem KRS 0000025237, posiadający numer identyfikacji podatkowej NIP: 526-021-50-88, o wpłaconym w całości kapitale zakładowym, którego wysokość wg stanu na dzień 01.01.2022 r. wynosi 169.539.536 złotych.